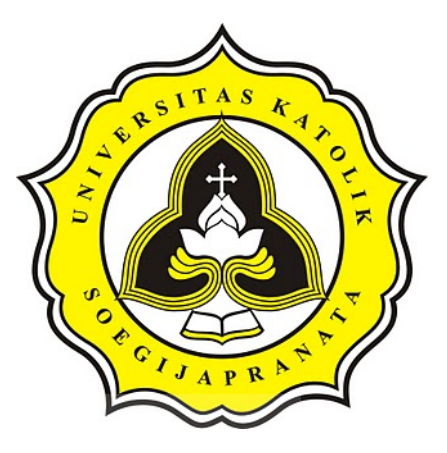

**PROJECT REPORT**

# **Diabetes Prediction Using Decision Tree and**

# **XGBoost Algorithm**

**19.K1.0018 MICHAEL WIRYASEPUTRA**

**Faculty of Computer Science Soegijapranata Catholic University 2021**

OF CITY APR

# **HALAMAN PENGESAHAN**

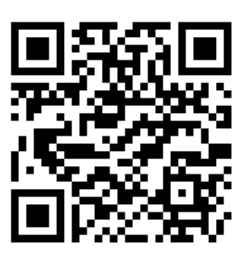

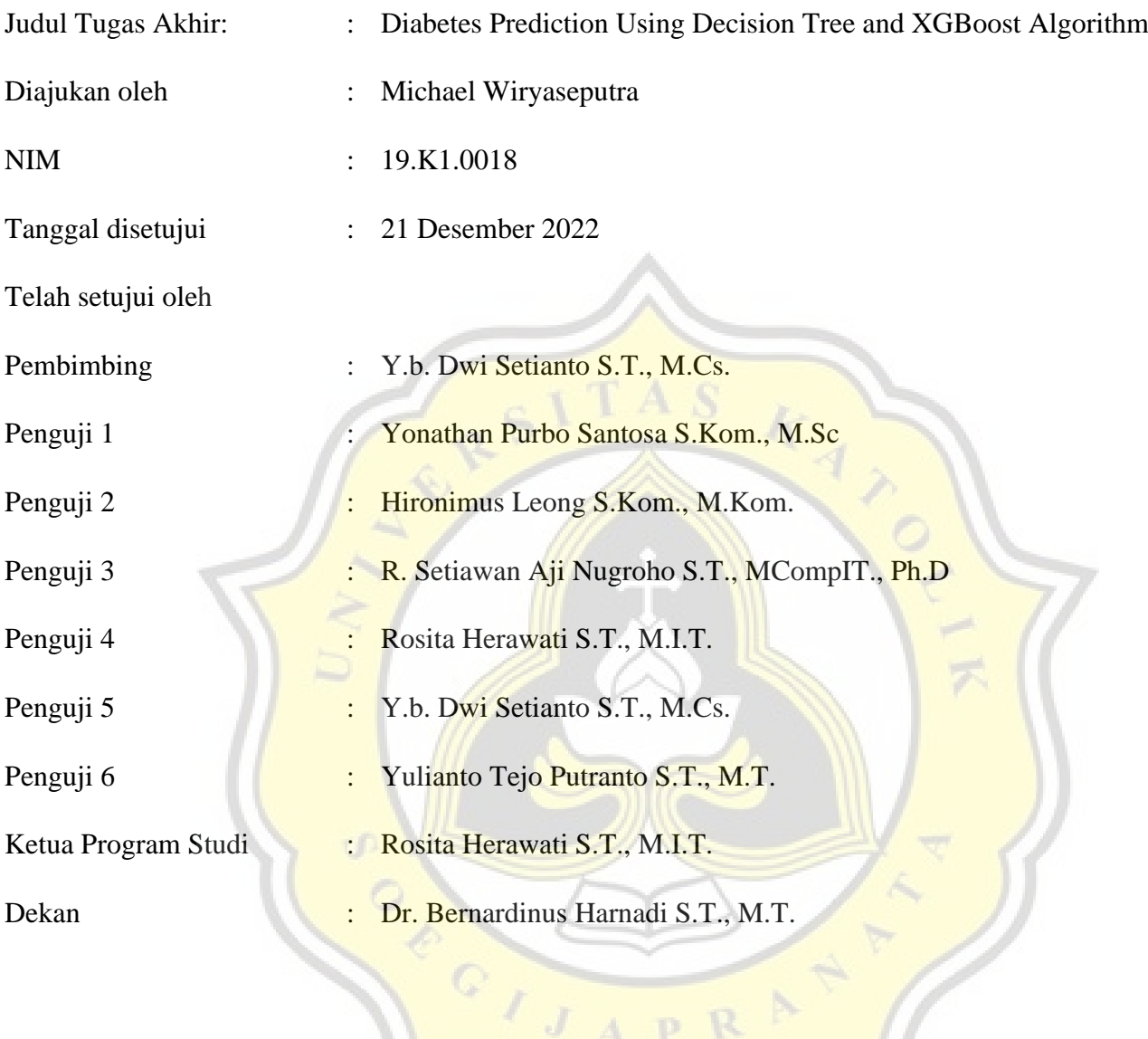

Halaman ini merupakan halaman yang sah dan dapat diverifikasi melalui alamat di bawah ini.

CIJAPR<sup>N</sup>

sintak.unika.ac.id/skripsi/verifikasi/?id=19.K1.0018

#### **DECLARATION OF AUTHORSHIP**

I, the undersigned:

Name : Michael Wiryaseputra

 $ID$ : 19.K1.0018

declare that this work, titled "Diabetes Prediction Using Decision Tree and XGBoost Algorithm", and the work presented in it is my own. I confirm that:

- 1. This work was done wholly or mainly while in candidature for a research degree at Soegijapranata Catholic University
- 2. Where any part of this thesis has previously been submitted for a degree or any other qualification at this University or any other institution, this has been clearly stated.
- 3. Where I have consulted the published work of others, this is always clearly attributed.
- 4. Where I have quoted from the work of others, the source is always given.
- 5. Except for such quotations, this work is entirely my own work.
- 6. I have acknowledged all main sources of help.
- 7. Where the work is based on work done by myself jointly with others, I have made clear exactly what was done by others and what I have contributed myself.

Semarang, January, 02, 2023

A3A.IX89430

Michael Wiryaseputra 19.K1.001

 $\mathbf{1}$ 

## **HALAMAN PERNYATAAN PUBLIKASI KARYA ILMIAH UNTUK KEPENTINGAN AKADEMIS**

Yang bertanda tangan dibawah ini:

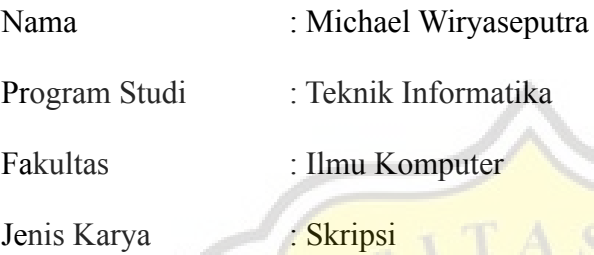

Menyetujui untuk memberikan kepada Universitas Katolik Soegijapranata Semarang Hak Bebas Royalti Nonekslusif atas karya ilmiah yang berjudul "Diabetes Prediction Using Decision Tree and XGBoost Algorithm". Dengan Hak Bebas Royalti Nonekslusif ini Universitas Katolik Soegijapranata berhak menyimpan, mengalihkan media/formatkan, mengelola dalam bentuk pangkalan data (database), merawat, dan mempublikasikan tugas akhir ini selama tetap mencantumkan nama saya sebagai penulis / pencipta dan sebagai pemilik Hak Cipta.

Demikian pernyataan ini saya buat dengan sebenarnya.

Yang menyatakan Semarang, 03 Januari 2023

19.K1.0018 Michael Wiryaseputra

#### **ACKNOWLEDGMENT**

I have received a myriad of support, advice, and assistance throughout this document writing. I would like to thank my supervisors Y.B.Dwi Setianto for formulating this topic. I would also like to thank my friend and my family for guiding with advice to finish this document.

I would like to thank my family and friends for giving me ceaseless love, support, and advices throughout my study in Soegijapranata Catholic University. You gave me great escape to rest my mind from my thesis.

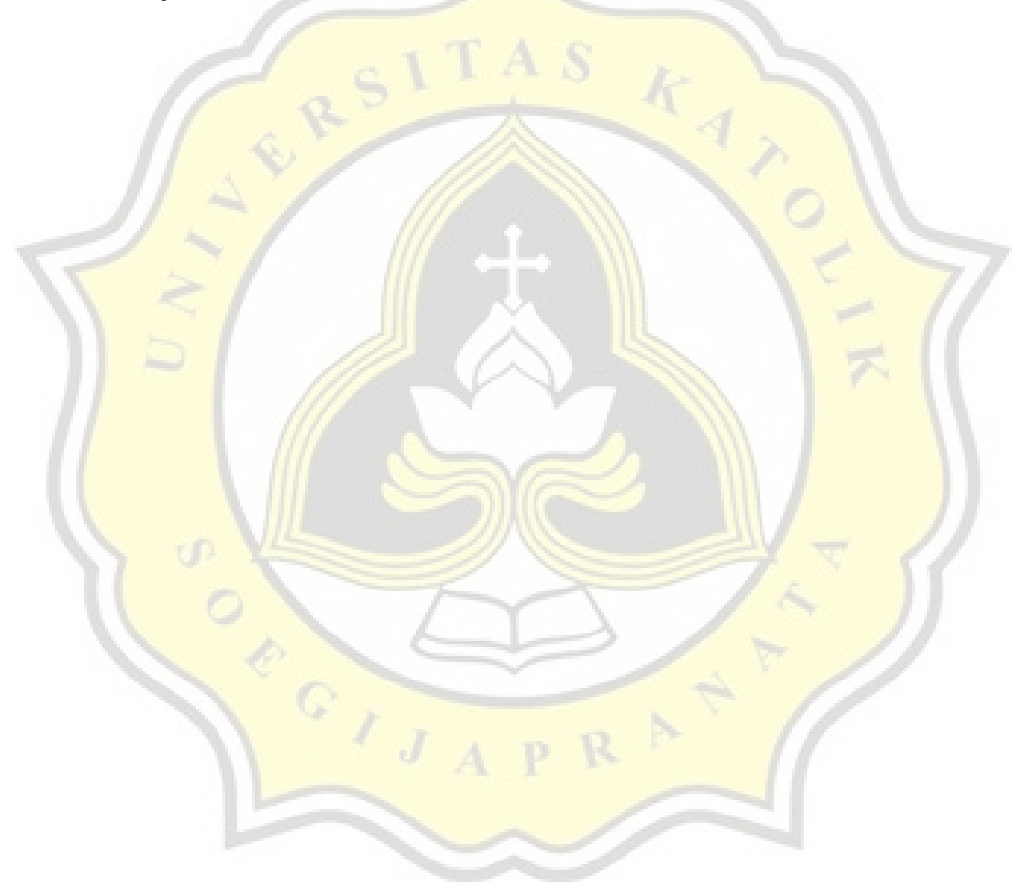

#### **ABSTRACT (ABSTRACT TITLE)**

*Diabetes is a chronic disease with the potential to cause a worldwide health care crisis. According to International Diabetes Federation 382 million people are living with diabetes across the whole world. By 2035, this will be doubled as 592 million. Diabetes is a disease caused due to the increase level of blood glucose. This high blood glucose produces the symptoms of frequent urination, increased thirst, and increased hunger. Diabetes is a one of the leading cause of blindness, kidney failure, amputations, heart failure and stroke.*

*First thing we have to do to predict the diabetes, we need to chose the good dataset for machine learning modelling. In tis case we will use pima indian diabetes as dataset. After that, test the dataset using Decision Tree and XGBoost algorithm.*

*The result of this project is to determine how accurate the system is in processing datasets, as well as comparing algorithms between Decision Tree with XGBoost.*

*Keyword: prediction, Decision Tree, XGBoost*

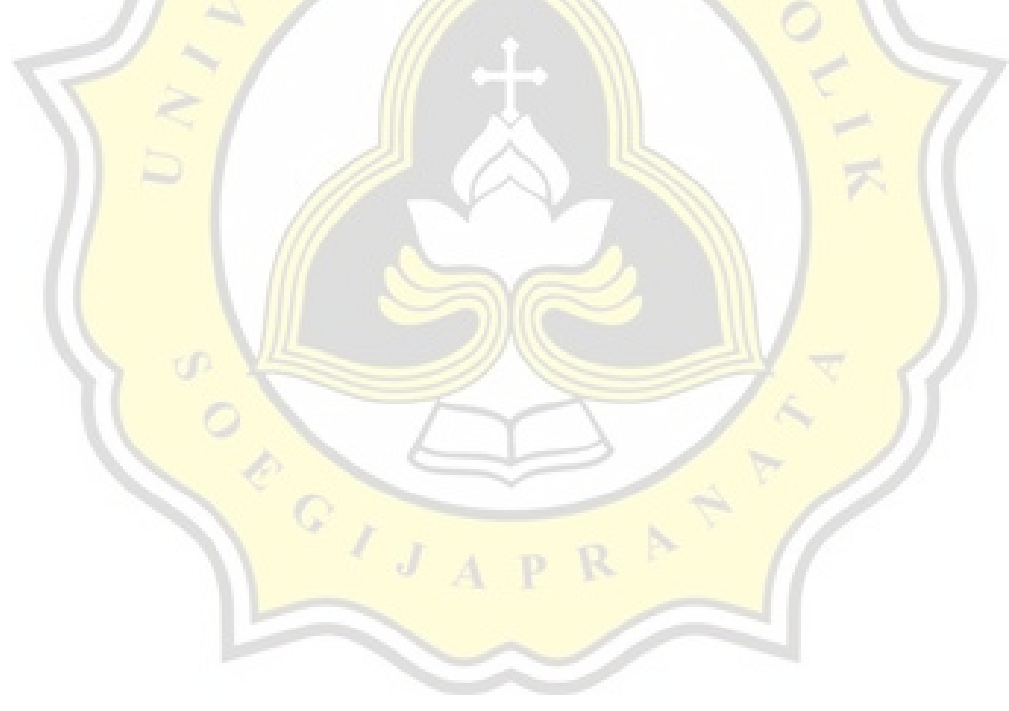

## **TABLE OF CONTENTS**

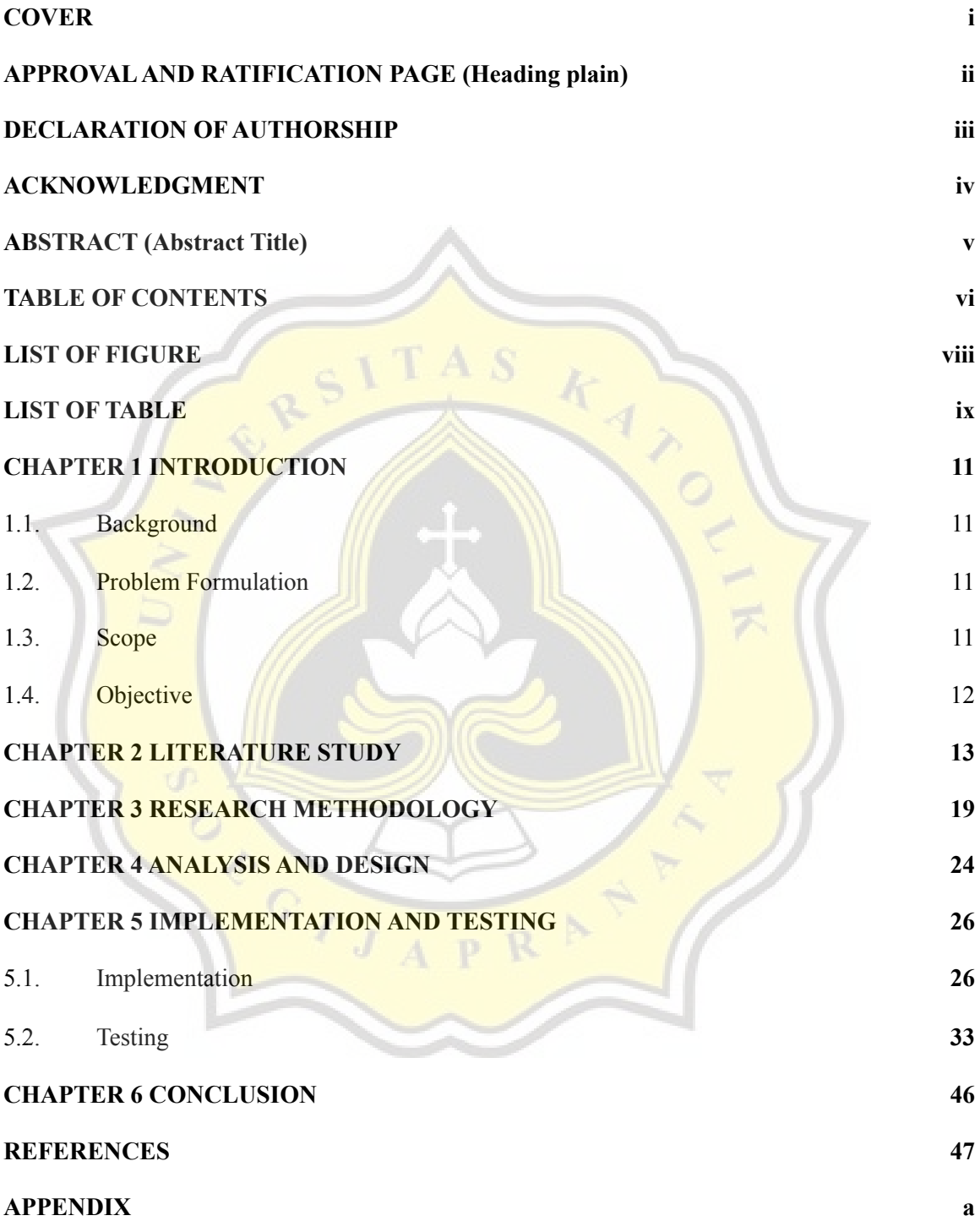

### **LIST OF FIGURE**

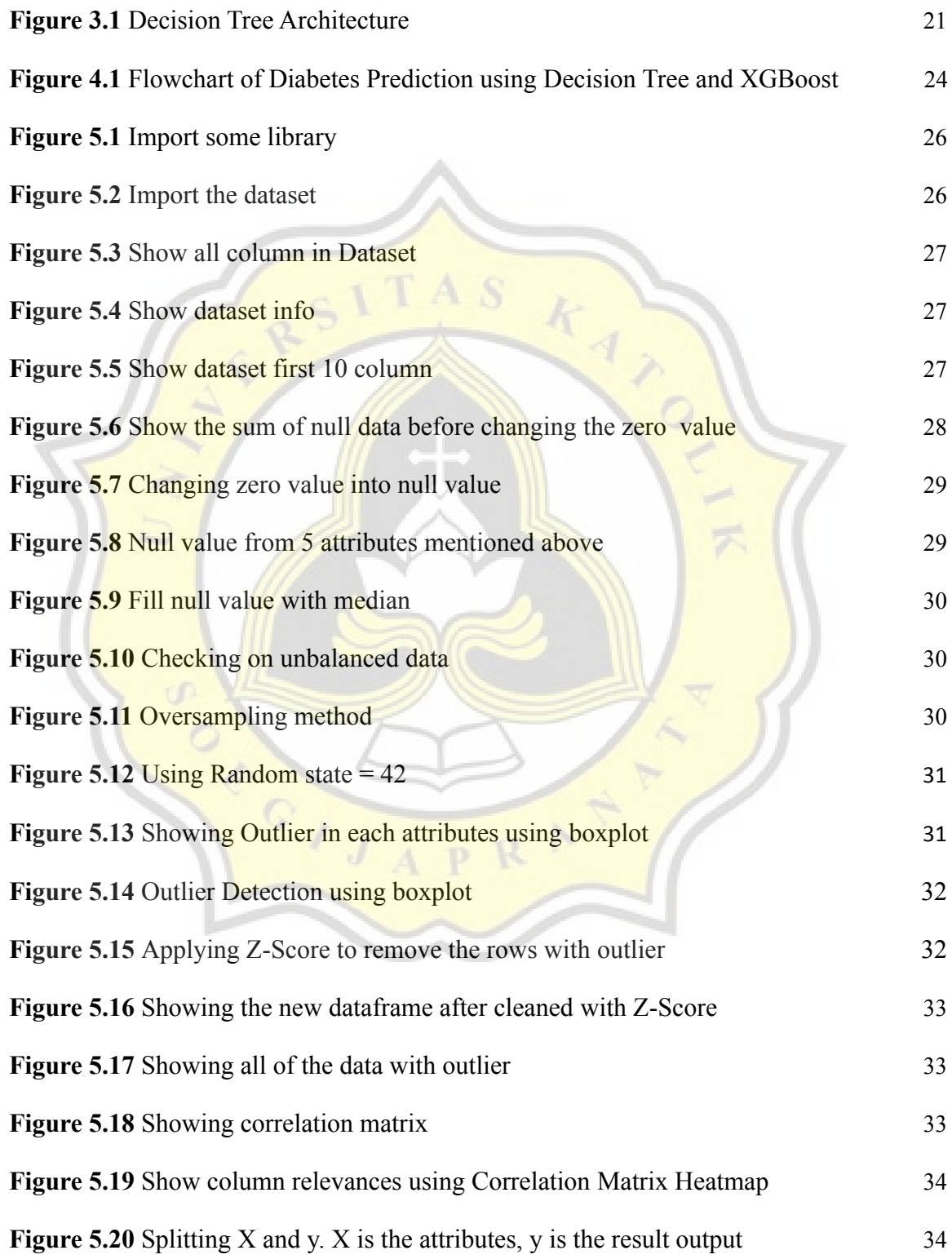

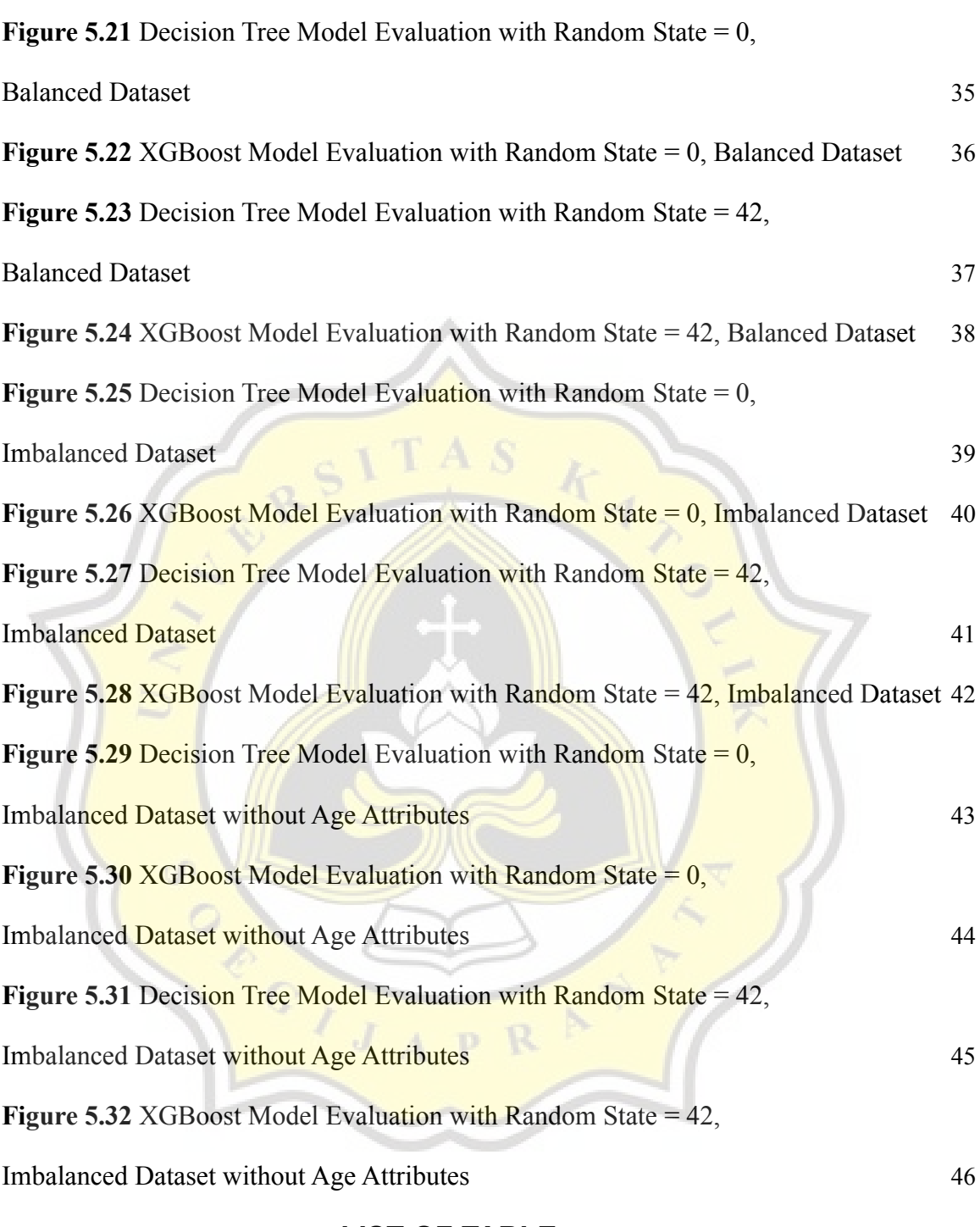

## **LIST OF TABLE**

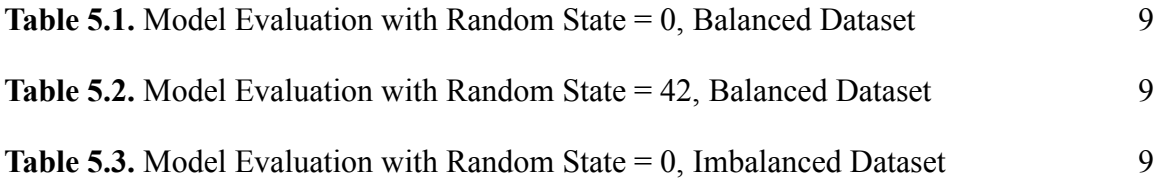

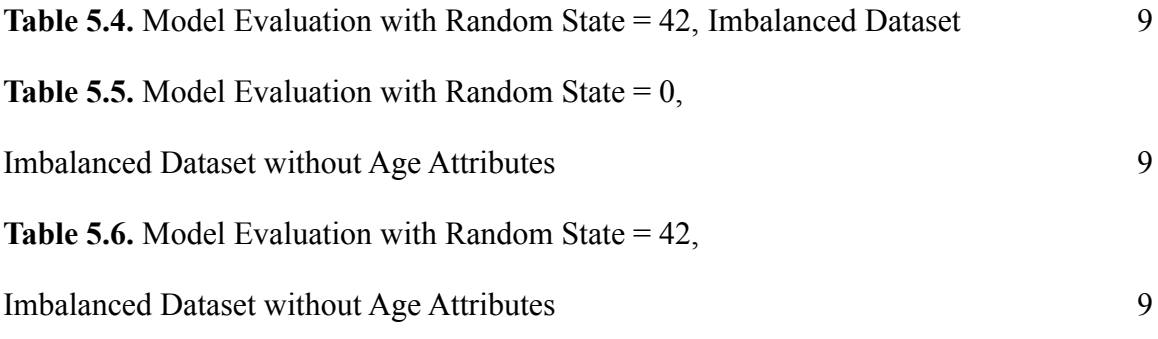

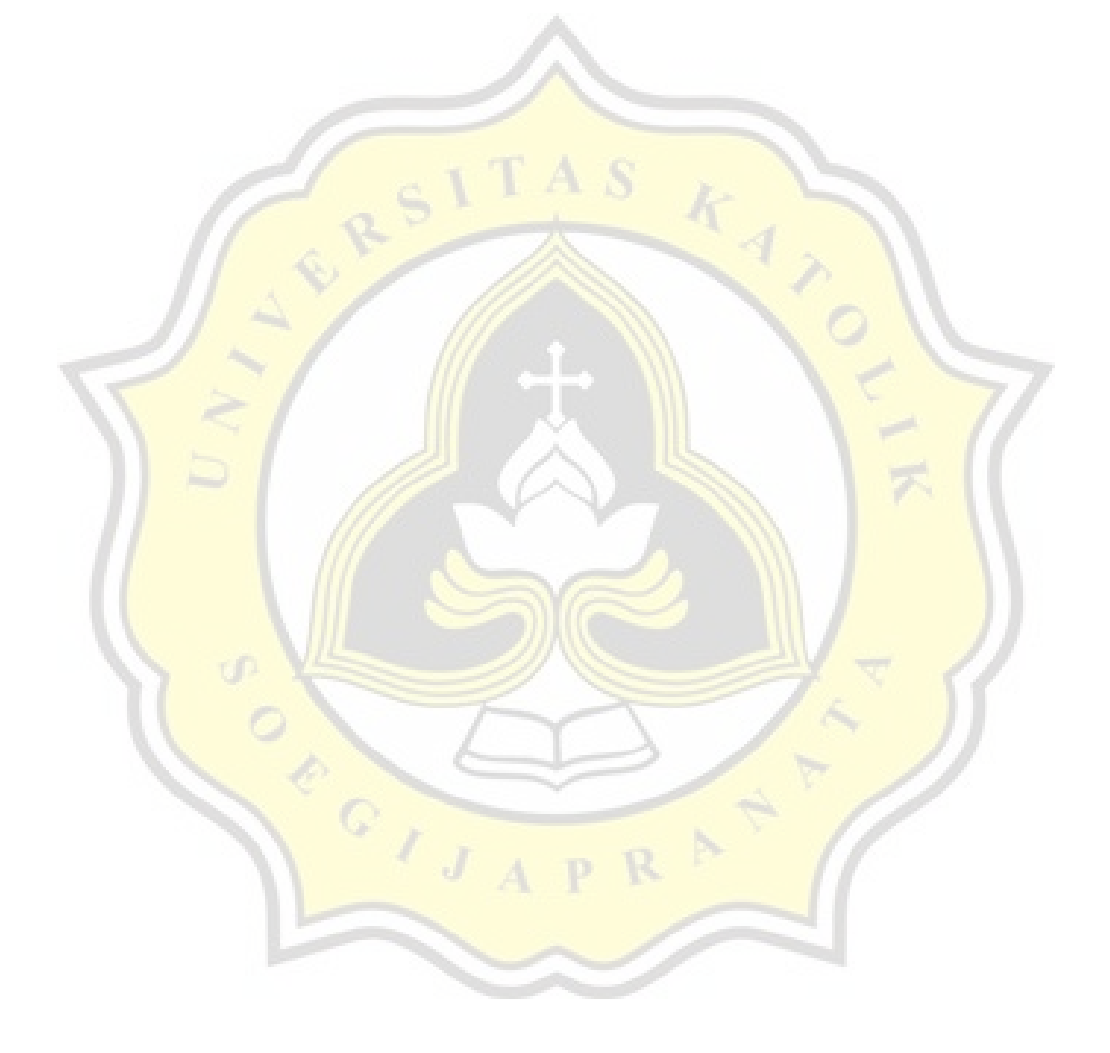